## , tushu007.com

 $<<$ 

 $<<$   $>>$ 

- 13 ISBN 9787502432461
- 10 ISBN 7502432469

出版时间:2003-5

页数:342

字数:534000

extended by PDF and the PDF

http://www.tushu007.com

## , tushu007.com

 $<<$ 

## Visual FoxPro

Visual FoxPro 6.0<br>Visual FoxPro 6.0 Visual FoxPro 6.0<br>Visual FoxPro 6.0<br>Visual FoxPro 6.0

Visual FoxPro

FoxPro 60

 ${\rm Visual}$ 

Visual FoxPro Visual FoxPro 6.0

## , tushu007.com

 $<<$ 

 $1 \quad 1.1 \quad 1.1 \quad 1.1.2$  $1.1.3$   $1.2$   $1.2.1$   $1.2.2$   $1.2.3$  $1.24$  1.3  $1.31$  1.32  $1.4$  $1.41$   $1.42$   $1.43$  $2 \text{ Visual FoxPro } 60 \text{ } 21 \text{Visual FoxPro } 60 \text{ } 2.11$ Visual FoxPro 6.0 2.1.2 Visual FoxPro 6.0 2.2 Visual FoxPro 6.0 2.3 Visual FoxPro 6.0 231 Visual FoxPro 6.0 23.2 23.3 23.4<br>23.5 24 Visual FoxPro 6.0 241 "24.2  $235$   $24$  Visual FoxPro 6.0  $241$  "  $242$  $25$   $251$   $252$   $253$  $26$  Visual FoxPro 6.0  $261$  Visual FoxPro 6.0  $262$  Visual FoxPro 6.0 263 Visual FoxPro 60 3 Visual FoxPro 6.0 3.1 Visual FoxPro 3.1.1 Visual FoxPro 3.1.2 Visual FoxPro 3.2 3.2 3.2 3.2.1 Visual FoxPro 3.2.2 Visual FoxPro  $33$   $331$   $332$   $333$  $334$   $335$   $34 \text{Visual Fox}$   $60$   $341$  $342$   $343$   $344$   $345$  $346$  $4\,$  $41.1$   $41.2$   $42$   $421$ 4.2.2 4.2.3 4.2.3 4.3 4.31 FoxPro<br>3. 4.3.1 FoxPro  $\ldots$  5 6 SQL 7 8 9 10 Visual FoxPro 11 A Visual FoxPro B Visual FoxPro C D

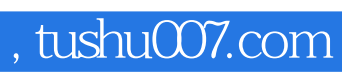

 $<<$ 

本站所提供下载的PDF图书仅提供预览和简介,请支持正版图书。

更多资源请访问:http://www.tushu007.com